# 07 - Topic Identification, Topic Modeling IA161 Natural Language Processing in Practice

Zuzana Nevěřilová

NLP Centre, FI MU, Brno

October 31, 2023

- Topic Modeling
- 2 Topic Modeling Approaches
  - Latent Semantic Analysis LSA
  - Latent Dirichlet Allocation LDA
  - Topic Modeling with Word Embeddings
- Topic Labeling
- 4 Topic Evaluation
- Topic Modeling Modules
  - gensim getting started with LSA and LDA

sitnicebusyminute leave start drive two high seat attentive wrongkiss friendlyfriend live hand long fire staffyear

waitress fast peoples pot cut local joint peoples full week worth top new ambiance edamame lunch hot rices erve another huge large offer yummy yellowtail con local start drive than drive staffyear

peoples pot cut local joint top new henderson super japanese portion another huge large offer fantastic couple item salmon specialty better review yellowtail sashimi shrimp salmon specialty Better review happy nigiri kimono pack excellent badawesome

spotnigh meal rice W dish option **ye**? frienc

attentive area to

waitre

## Topic modeling

- organize, summarize, and understand large collections of documents with no a priori knowledge
- discover unknown topical patterns in collection of documents
- dimensionality reduction instead of taking into account every word in the document, take into account only words representing the document topics
- topic group of related words representing concepts (→ document tagging)
- statistical, unsupervised modeling

## Topic Modeling and Topic Classification

topic modeling – find document representation by discovering topics present in the document + how much they are present (e.g. 10% horror, 70% fun, 25% Australia, 30% nature) topic classification – categorize documents into a set of (predefined) topics

- supervised method
- best approach is to train for a specific set of documents, e.g.,
  - cluster company documents into invoices, contracts, purchase orders, delivery notes, other
  - cluster customer emails into customer complaints, request for contract end, relocation notice, other

## Topic Modeling – Applications

- recommender systems
- document classification (one or more categories a document fits into)
- bio-informatics (interpret biological data)
- chatbots, topic tracking in dialogues
- document summarization (via topic names, a document is seen as a collection of topics, each with a weight)

## Recommender Systems

- recommend the best product for the user
- clusters of users, based on preference
- clusters of products
- Netflix prize

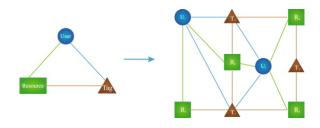

#### **Bio-informatics**

- categorize patients into risk groups based on text protocols
- detect common genomic features based on gene sequence data
- group drugs by diagnosis

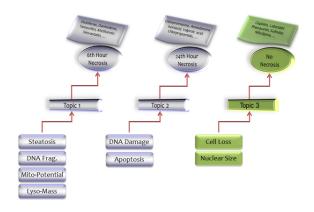

## **Topic Modeling Approaches**

- Latent Semantic Analysis, Latent Semantic Indexing (LSA/LSI) matrix factorization
- Probabilistic Latent Semantic Analysis (pLSA) probabilistic decomposition
- Latent Dirichlet Allocation (LDA) iterative probabilistic method
- other decomposition techniques (e.g., Non-negative Matrix Factorization, NMF)
- other clustering techniques (e.g., k-means of word vectors)

## Latent Semantic Analysis

Works because the distributional hypothesis works.

... words that occur in the same contexts tend to have similar meanings

(Harris, 1954)<sup>1</sup>

LSA computes how frequently words occur in:

- documents
- the whole corpus

... and assumes that similar documents have similar distribution of word frequencies

(syntax + semantics are ignored)

https://aclweb.org/aclwiki/Distributional\_Hypothesis

## Latent Semantic Analysis

- document = bag of words
- vector representation of documents
- compare by vector distance (angle)
- topic = set of words

See [loana, 2020] for detailed explanation.

- count document-term matrix (word frequency in documents)
- rows = term (words or multi-word expressions), columns = documents
- sparse matrix

| term        | D1 | D2 | D3 | D4 | D5 | D6 | D7 | D8 |
|-------------|----|----|----|----|----|----|----|----|
| abnormality | 0  | 0  | 0  | 1  | 0  | 1  | 1  | 0  |
| blood       | 0  | 1  | 1  | 2  | 1  | 0  | 1  | 1  |
| culture     | 3  | 0  | 0  | 0  | 0  | 0  | 0  | 0  |
| disease     | 0  | 2  | 3  | 0  | 1  | 1  | 0  | 0  |
| rate        | 0  | 3  | 7  | 0  | 0  | 3  | 1  | 0  |

- weighting matrix elements
- most popular TF-IDF (Term Frequency × Inverse Document Frequency)
- term occurring in many documents is not interesting for analysis

| word        | D1 | D2 | D3  | D4 | D5 | D6  | D7  | D8 |
|-------------|----|----|-----|----|----|-----|-----|----|
| abnormality | 0  | 0  | 0   | .6 | 0  | .3  | .5  | 0  |
| blood       | 0  | .1 | .01 | .4 | .2 | 0   | .2  | .4 |
| culture     | .8 | 0  | 0   | 0  | 0  | 0   | 0   | 0  |
| disease     | 0  | .3 | .1  | 0  | .2 | .03 | 0   | 0  |
| rate        | 0  | .8 | .04 | 0  | 0  | .2  | .01 | 0  |

- Singular Value Decomposition (SVD), suitable decomposition for sparse data document-term matrix X ( $m \times n$ ) is decomposed into the product of 3 matrices  $X = U\Sigma V$ , where
  - ightharpoonup U term-topic matrix  $m \times m$
  - ightharpoonup V document-topic matrix  $n \times n$
  - Σ diagonal matrix

U, V are unitary matrices ( $AA^T = I, I$  – identity matrix)

#### SVD $X = U\Sigma V$

$$X = \begin{pmatrix} 0 & 0 & 0 & .6 & 0 & .3 & .5 & 0 \\ 0 & .1 & .01 & .4 & .2 & 0 & .2 & .4 \\ .8 & 0 & 0 & 0 & 0 & 0 & 0 & 0 \\ 0 & .3 & .1 & 0 & .2 & .03 & 0 & 0 \\ 0 & .8 & .04 & 0 & 0 & .2 & .01 & 0 \end{pmatrix}$$

$$U = \begin{pmatrix} 0.72 & 0.44 & 0. & -0.52 & 0.13 \\ 0.51 & 0.2 & -0. & 0.81 & -0.21 \\ 0. & -0. & 1. & 0. & -0. \\ 0.18 & -0.32 & -0. & 0.2 & 0.91 \\ 0.44 & -0.81 & -0. & -0.17 & -0.34 \end{pmatrix}$$

$$V = \begin{pmatrix} 0. & 0.46 & 0.04 & 0.64 & 0.14 & 0.31 & 0.47 & 0.21 \\ -0. & -0.85 & -0.07 & 0.41 & -0.03 & -0.05 & 0.3 & 0.09 \\ 1. & -0. & -0. & 0. & -0. & 0. & -0. \\ 0. & 0.01 & 0.05 & 0.02 & 0.46 & -0.42 & -0.23 & 0.74 \\ -0. & -0.17 & -0.38 & -0.21 & 0.33 & 0.77 & -0.21 & 0.2 \\ 0. & 0.03 & -0.2 & -0.58 & 0.07 & -0.12 & 0.76 & 0.15 \\ 0. & -0.13 & 0.79 & -0.22 & -0.26 & 0.35 & 0.06 & 0.34 \end{pmatrix}$$

$$\leftarrow \text{document-term matrix}$$

$$\leftarrow \text{term-topic matrix}$$

0.15

0.34

0.76

0.06

#### SVD $X = U\Sigma V$

dimensionality reduction: throw away rows and columns of the matrices<sup>2</sup>  $\sigma = (0.99, 0.85, 0.8, 0.44, 0.18)$ 

Keep first t singular values (and therefore first t columns from U + first trows from V)

$$t = 3$$

$$U = \begin{pmatrix} 0.72 & 0.44 & 0. \\ 0.51 & 0.2 & -0. \\ 0. & -0. & 1. \\ 0.18 & -0.32 & -0. \\ 0.44 & -0.81 & -0. \end{pmatrix}$$

$$V = \begin{pmatrix} 0. & 0.46 & 0.04 & 0.64 & 0.14 & 0.31 & 0.47 & 0.21 \\ -0. & -0.85 & -0.07 & 0.41 & -0.03 & -0.05 & 0.3 & 0.09 \\ 1. & -0. & -0. & 0. & -0. & 0. & -0. \end{pmatrix}$$
(check absolute values)

<sup>&</sup>lt;sup>2</sup>see Truncated SVD https://scikit-learn.org/stable/modules/generated/ sklearn.decomposition.TruncatedSVD.html

dimensionality reduction: throw away rows and columns of the matrices<sup>2</sup>  $\sigma = (0.99, 0.85, 0.8, 0.44, 0.18)$ 

Keep first t singular values (and therefore first t columns from U + first t rows from V)

$$t = 3$$

$$U = \begin{pmatrix} 0.72 & 0.44 & 0. \\ 0.51 & 0.2 & -0. \\ 0. & -0. & 1. \\ 0.18 & -0.32 & -0. \\ 0.44 & -0.81 & -0. \end{pmatrix} \qquad \begin{array}{c} \text{abnormality} \\ \text{blood} \\ \text{culture} \\ \text{disease} \\ \text{rate} \\ V = \begin{pmatrix} 0. & 0.46 & 0.04 & 0.64 & 0.14 & 0.31 & 0.47 & 0.21 \\ -0. & -0.85 & -0.07 & 0.41 & -0.03 & -0.05 & 0.3 & 0.09 \\ 1. & -0. & -0. & 0. & -0. & 0. & -0. \end{pmatrix}$$
(check absolute values)

<sup>&</sup>lt;sup>2</sup>see Truncated SVD https://scikit-learn.org/stable/modules/generated/ sklearn.decomposition.TruncatedSVD.html

dimensionality reduction: throw away rows and columns of the matrices<sup>2</sup>  $\sigma = (0.99, 0.85, 0.8, 0.44, 0.18)$ 

Keep first t singular values (and therefore first t columns from U + first t rows from V)

$$t = 3$$

$$U = \begin{pmatrix} 0.72 & 0.44 & 0. \\ 0.51 & 0.2 & -0. \\ 0. & -0. & 1. \\ 0.18 & -0.32 & -0. \\ 0.44 & -0.81 & -0. \end{pmatrix} \qquad \begin{array}{c} \text{abnormality} \\ \text{blood} \\ \text{culture} \\ \text{disease} \\ \text{rate} \\ V = \begin{pmatrix} 0. & 0.46 & 0.04 & 0.64 & 0.14 & 0.31 & 0.47 & 0.21 \\ -0. & -0.85 & -0.07 & 0.41 & -0.03 & -0.05 & 0.3 & 0.09 \\ 1. & -0. & -0. & 0. & -0. & 0. & -0. \end{pmatrix}$$
(check absolute values)

<sup>&</sup>lt;sup>2</sup>see Truncated SVD https://scikit-learn.org/stable/modules/generated/ sklearn.decomposition.TruncatedSVD.html

dimensionality reduction: throw away rows and columns of the matrices<sup>2</sup>  $\sigma = (0.99, 0.85, 0.8, 0.44, 0.18)$ 

Keep first t singular values (and therefore first t columns from U + first t rows from V)

$$t = 3$$

$$U = \begin{pmatrix} 0.72 & 0.44 & 0. \\ 0.51 & 0.2 & -0. \\ 0. & -0. & 1. \\ 0.18 & -0.32 & -0. \\ 0.44 & -0.81 & -0. \end{pmatrix} \qquad \begin{array}{c} \text{abnormality} \\ \text{blood} \\ \text{culture} \\ \text{disease} \\ \text{rate} \\ V = \begin{pmatrix} 0. & 0.46 & 0.04 & 0.64 & 0.14 & 0.31 & 0.47 & 0.21 \\ -0. & -0.85 & -0.07 & 0.41 & -0.03 & -0.05 & 0.3 & 0.09 \\ 1. & -0. & -0. & 0. & -0. & 0. & -0. \end{pmatrix}$$
(check absolute values)

<sup>&</sup>lt;sup>2</sup>see Truncated SVD https://scikit-learn.org/stable/modules/generated/ sklearn.decomposition.TruncatedSVD.html

dimensionality reduction: throw away rows and columns of the matrices<sup>2</sup>  $\sigma = (0.99, 0.85, 0.8, 0.44, 0.18)$ 

Keep first t singular values (and therefore first t columns from U + first t rows from V)

$$t = 3$$

$$U = \begin{pmatrix} 0.72 & 0.44 & 0. \\ 0.51 & 0.2 & -0. \\ 0. & -0. & 1. \\ 0.18 & -0.32 & -0. \\ 0.44 & -0.81 & -0. \end{pmatrix} \qquad \begin{array}{c} \text{abnormality} \\ \text{blood} \\ \text{culture} \\ \text{disease} \\ \text{rate} \\ V = \begin{pmatrix} 0. & 0.46 & 0.04 & 0.64 & 0.14 & 0.31 & 0.47 & 0.21 \\ -0. & -0.85 & -0.07 & 0.41 & -0.03 & -0.05 & 0.3 & 0.09 \\ 1. & -0. & -0. & 0. & -0. & 0. & -0. \end{pmatrix}$$

<sup>&</sup>lt;sup>2</sup>see Truncated SVD https://scikit-learn.org/stable/modules/generated/ sklearn.decomposition.TruncatedSVD.html

cluster close vectors (documents and terms)

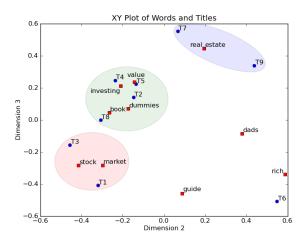

#### Latent Dirichlet Allocation

- same assumptions as in LSA (distributional hypothesis + mixture of topics in one document)
- each document is a mix of topics
- LDA discovers topics and their ratio
- each word in document was generated by one of the topics

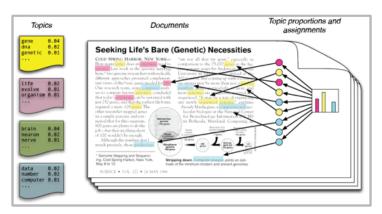

#### Example

Document 1: I like to eat broccoli and bananas.

Document 2: I ate a banana and spinach smoothie for breakfast.

Document 3: Chinchillas and kittens are cute.

Document 4: My sister adopted a kitten yesterday.

Document 5: Look at this cute hamster munching on a piece of broccoli.

#### Example

Topic A: 30% broccoli, 15% bananas, 10% breakfast, 10% munching

Topic B: 20% chinchillas, 20% kittens, 20% cute, 15% hamster

## Example

Document 1 and 2: 100% Topic A

Document 3 and 4: 100% Topic B

Document 5: 53% Topic A, 47% Topic B

## LDA process

- pick fixed number of topics K
- for each document  $d \in D$ , randomly assign topic to each word
- improve, for each document *d*:
  - for each word w and topic t:
  - ▶ assume all topic assignments are correct, except for current word
  - calculate p(topic t|document d) how many words in document have topic t?
  - calculate p(word w|topic t) how many assignments to topic t for word w?
  - ▶ new topic: probability  $p(topic\ t|document\ d) \times p(word\ w|topic\ t)$
- repeat and reach almost steady state

## LDA – generative probabilistic model

parametrized vectors of topics and documents ( $\alpha$  and  $\beta$  are concentration parameters)

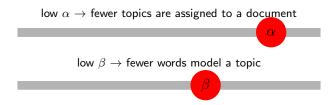

## LDA Output

- $\psi$  the distribution of words for each topic  $k \in K$
- $\phi$  the distribution of topics for each document  $d \in D$

Vector containing coverage of every topic for the document  $d_1 = [0.3, 0.4, 0.1, \dots]$ 

## LDA Output

- $\psi$  the distribution of words for each topic  $k \in K$
- $\phi$  the distribution of topics for each document  $d \in D$

Vector containing coverage of every topic for the document  $d_1 = [0.3, 0.4, 0.1, ...]$ 

Topical characteristic of the corpus

#### LSA and LDA: Similarities and differences

- preprocessing: lowercase, punctuation removal, stopword removal, (stemming or lemmatization))
- both LDA and LSA ignore the syntactic structure
- the number of topics k is the input parameter
- LDA assumes arrangements of the words (n-grams)
- ullet LDA assumes distribution of words in topics and distribution of topics in documents are Dirichlet distributions ullet topics might be more transparent
- output: wordcloud
- topic labels are difficult (and not part of LSA/LDA)

#### Weaknesses of LSA and LDA

predefined number of topics, wordlist (stopwords), stemming/lemmatization, ignore text structure

- Hierarchical Dirichlet Process (HDP) unknown number of topics
- top2vec: word + document embeddings [Angelov, 2020] captures the document semantics using word embeddings
- BERTopic c-TF-IDF (class-based TF-IDF) + embeddings + document structure

#### **BERTopic**

- not a single algorithm
- parametrized: topics, hierarchical topics, semi-supervised (guided)

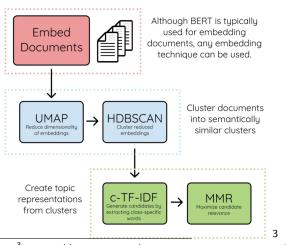

<sup>&</sup>lt;sup>3</sup>https://medium.com/data-reply-it-datatech/bertopic-topic-modeling-as-you-have-never-seen-it-before-abb48bbab2b2

## Topic Labeling

represent topic with human-friendly label from the label set of the topic

- find Wikipedia articles based on word list
- document summarization from topic documents

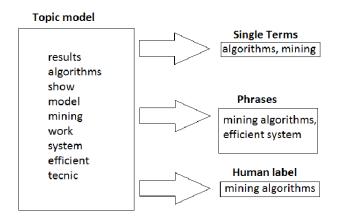

## Topic Evaluation Methods

Good topics = interpretable topics Evaluation methods comprise:

- eyeballing pyLDAVis
- human judgement
- intrinsic methods perplexity, coherence measures
- extrinsic methods how does the resulting model influence subsequent task

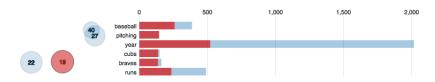

## Topic Coherence

measuring score for single topic quality by semantic similarity between words in topic [Röder et al., 2015]

- Segmentation segment topic into pairs of word subset
- Probability Estimation probability of words in documents
- Confirmation Measure "how well" one subset support the other
- Aggregation compute single score (e.g. by arithmetic mean)

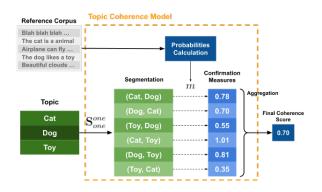

#### Gensim - LSA

```
gensim.models.lsimodel.LsiModel(corpus=None,
num_topics=200, id2word=None, chunksize=20000, decay=1.0,
distributed=False, onepass=True, power_iters=2,
extra_samples=100)
```

- chunksize number of documents in memory (more documents, more memory)
- decay newly added documents are more important?
- power\_iters more iterations improve accuracy, but lower performance
- onepass False to use multi-pass algorithm, for static data increase accuracy

#### Gensim – LDA

```
gensim.models.ldamodel.LdaModel(corpus=None,
num_topics=100, id2word=None, distributed=False,
chunksize=2000, passes=1, update_every=1,
alpha='symmetric', eta=None, decay=0.5, offset=1.0,
eval_every=10, iterations=50, gamma_threshold=0.001,
minimum_probability=0.01, random_state=None, ns_conf=None,
minimum_phi_value=0.01, per_word_topics=False)
```

- chunksize number of documents in memory (more documents, more memory)
- update\_every number of chunks before moving to next step
- chunksize=100k, update\_every=1 equals to chunksize=50k, update\_every=2 (saves memory)
- decay newly added documents are more important?
- alpha, eta preset expected topics and word probability for start
- eval\_every log perplexity is estimated after x updates (lower number, slower training)

#### References I

Angelov, D. (2020).

Top2vec: Distributed representations of topics.

Blair, S. J., Bi, Y., and Mulvenna, M. D. (2020).
Aggregated topic models for increasing social media topic coherence.

Applied Intelligence, 50(1):138–156.

Blei, D. M., Ng, A. Y., and Jordan, M. I. (2003). Latent Dirichlet Allocation.

Journal of Machine Learning Research, 3:993 – 1022.

Castellanos, A., Cigarrn, J., and Garca-Serrano, A. (2017). Formal concept analysis for topic detection. *Inf. Syst.*, 66(C):24–42.

#### References II

Curiskis, S. A., Drake, B., Osborn, T. R., and Kennedy, P. J. (2020). An evaluation of document clustering and topic modelling in two online social networks: Twitter and reddit.

Information Processing & Management, 57(2):102034.

Grootendorst, M. (2022).

Bertopic: Neural topic modeling with a class-based tf-idf procedure. *arXiv* preprint *arXiv*:2203.05794.

loana (2020).

Latent semantic analysis: intuition, math, implementation.

Available at https://towardsdatascience.com/
latent-semantic-analysis-intuition-math-implementation-a19

#### References III

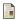

Lim, K. H., Karunasekera, S., and Harwood, A. (2017).

Clustop: A clustering-based topic modelling algorithm for twitter using word networks.

In 2017 IEEE International Conference on Big Data (Big Data), pages 2009–2018. IEEE.

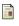

Lü, L., Medo, M., Yeung, C. H., Zhang, Y.-C., Zhang, Z.-K., and Zhou, T. (2012).

Recommender systems.

Physics Reports, 519(1):1 – 49.

Recommender Systems.

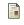

Röder, M., Both, A., and Hinneburg, A. (2015).

Exploring the space of topic coherence measures.

In Proceedings of the eighth ACM international conference on Web search and data mining, pages 399–408.

#### References IV

- Teh, Y. W., Jordan, M. I., Beal, M. J., and Blei, D. M. (2006). Hierarchical Dirichlet processes.

  Journal of the American Statistical Association, 101:1566 1581.
  - Wan, X. and Wang, T. (2016).
    Automatic labeling of topic models using text summaries.
    In Proceedings of the 54th Annual Meeting of the Association for Computational Linguistics (Volume 1: Long Papers), pages 2297–2305.
  - Xie, P. and Xing, E. P. (2013). Integrating document clustering and topic modeling. *CoRR*, abs/1309.6874.